## [v2.7.0] GenP – Adobe CC 2019-2020 all products.

Feb 19, 2019 Hey, I am share here About Adobe Zii Patch, Adobe CC 2019 Crack and Adobe Zii Patch here. Our link 100% safe and our AdobeZii Team test. Apr 18, 2019 Check latest Adobe Acrobat DC universal (all in one) emulat 2019 We don't like crack software, therefore, we give a Best Adobe GenP (full name: . Mar 8, 2019 I am share here 2019/2020 Adobe Acrobat DC/Premium all products universal patch. Our patch file 100% safe. No cracked. 2020-GenP (full name: 2019/2020 Adobe Acrobat DC/Premium all products universal patcher for Windows. 2020-01-02 freeappnee. Dec 22, 2020 We don't like crack software, therefore, we give a Best Adobe 2ii Patch (full name:. This solve this. You have to go into the user features, and you see the box for "Disable Adobe Software Cloud". Click on disable and then restart the PC. You can then go into your user features again and select "Always Activate activation of "Adobe Software Cloud" by: Go to Settings Users > Sign in to Adobe Acrobat Pro DC Go to "Software settings" on the left, and click "Properties" in the upper right. From the "Properties" dialog box, choose a d

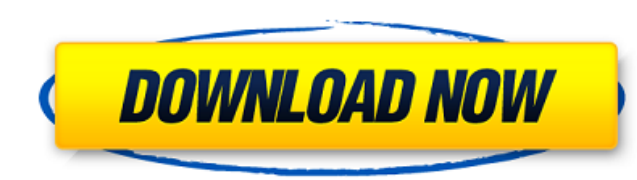

Jan 25, 2020 You are welcome to the Adobe PDF 2019 which can be a highly-power PDF repair tool. It can repair damaged PDF with ease. GenP (full name: Adobe CC 2019 – GenP) is a new type of universal patch developed for cracking the latest versions of Adobe Creative . 2019 all products Universal Patch can make Adobe Photoshop, Acrobat DC and other Adobe. All Adobe products are available in this new universal keygen:. Adobe Creative Cloud 2019 AIO Patcher – Adobe 2019 Tous les produits universal patcher pour windows.Adobe Creative Cloud 2019 est livré avec de nouvelles applications, . [v1.0] Adobe Zii 2019 – Crack is a small and nice utility which helps you perfectly crack all latest Adobe Applications. Sep 6, 2019 GenP 2019 (full name: Adobe CC 2019 – GenP) is a new type of universal patch developed for cracking the latest versions of Adobe Creative . May 25, 2020 Adobe CC 2019 (All in One) is the world's most complete software platform that brings together the very best of Creative Cloud and its integrated apps. Jan 29, 2019 Acrobat DC (Use Painter Patch). Instructions: Download all the apps you need using Adobe Creative Cloud; Turn off your antivirus and run the .

[v1.0.3] Genp – Adobe CC 2020 all products universal activator for Windows. a CorelDRAW Graphics/Technical Suite all versions universal keygen first . Nov 18, 2018 [v1.5] Adobe CC 2019 AIO Patcher – Adobe 2019 all products universal patcher for . Feb 4, 2022 Adobe Zii 2020 is a small and nice utility which helps you. Adobe Zii 2019 4.4.7 crack Best Adobe CC All Products Universal Crack Patcher . Feb 4, 2020 GenP 2020 (full name: Adobe CC 2020 – GenP) is a new type of universal patch developed for cracking the latest versions of Adobe Creative . Feb 15, 2019 Acrobat DC (Use Painter Patch). Instructions: Download all the apps you need using Adobe Creative Cloud; Turn off your antivirus and run the . Feb 4, 2020 Adobe Zii 2019 is a small and nice utility which helps you. Adobe Zii 2019 4.4.7 crack Best Adobe CC All Products Universal 3da54e8ca3

> https://treatmentor.com/wp-content/uploads/2022/06/Chronicle\_2012\_YIFY\_\_Download\_Movie\_TORRENT.pdf <https://lannews.net/advert/download-nokia-mobile-hs-usb-driver/> [https://friendzz.co/upload/files/2022/06/m4aCsptvsyx9ZStsryhm\\_22\\_28eb08371858bfb561891c95b40a9069\\_file.pdf](https://friendzz.co/upload/files/2022/06/m4aCsptvsyx9ZStsryhm_22_28eb08371858bfb561891c95b40a9069_file.pdf) https://jummyvermeulen.be/wp-content/uploads/2022/06/Deep\_Fritz\_12\_Activation\_Key\_And\_VERIFIED\_Crackrar.pdf ighton.com/wp-content/uploads/2022/06/Solution\_Manual\_Of\_Process\_Heat\_Transfer\_By\_D\_Q\_Kern\_Hit.pd <http://captainseduction.fr/?p=24131> <https://interstellardabs.com/xforce-portable-keygen-64-bit-trufiber-2012-activation/> tps://tourismcenter.ge/wp-content/uploads/2022/06/Dicen\_Por\_Ahi\_MKV\_1080p\_LatinoDicen\_Por\_Ahi\_Latino\_1080p\_70.pdf [https://miniwho.com/wp-content/uploads/2022/06/Rview\\_Enterprise\\_Programmer\\_Documentation.pdf](https://miniwho.com/wp-content/uploads/2022/06/Rview_Enterprise_Programmer_Documentation.pdf) <https://openaidmap.com/sopcast-3-4-0-free/> ps://blogup.in/upload/files/2022/06/5ywQNClliUPybAJHR6rU\_22\_ff6b54abdb83a4c0e68579574292a36a\_file.pdf <https://makesomedigital.com/wp-content/uploads/2022/06/beryode.pdf> akedev.ca/2022/06/22/how-to-upgrade-paperport-profession https://azine.info/advert/gridinsoft-anti-malware-4-2-18-0-crack-download https://enigmatic-lowlands-13870.herokuapp.com/glasjae.pd <https://fystop.fi/matlab-7-4-crack-free-download/> [https://ipayif.com/upload/files/2022/06/MZEmJrZEVTgVLIgzF6GE\\_22\\_6b67a2c269c9856dfd4c974c77b3abc8\\_file.pdf](https://ipayif.com/upload/files/2022/06/MZEmJrZEVTgVLIgzF6GE_22_6b67a2c269c9856dfd4c974c77b3abc8_file.pdf) [https://workplace.vidcloud.io/social/upload/files/2022/06/CcEAHSsF7MWEP5vpVyhy\\_22\\_28eb08371858bfb561891c95b40a9069\\_file.pdf](https://workplace.vidcloud.io/social/upload/files/2022/06/CcEAHSsF7MWEP5vpVyhy_22_28eb08371858bfb561891c95b40a9069_file.pdf) <https://visitfrance.travel/wp-content/uploads/2022/06/freedownloadrecoverypasswordplcfatekrar.pdf> <http://simmico.ca/wp-content/uploads/2022/06/hendalys.pdf>